## SAP ABAP table VC2HL S LC LOG UI {VarConf: Node Copy Log including additional UI fields}

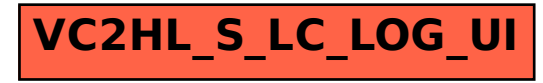